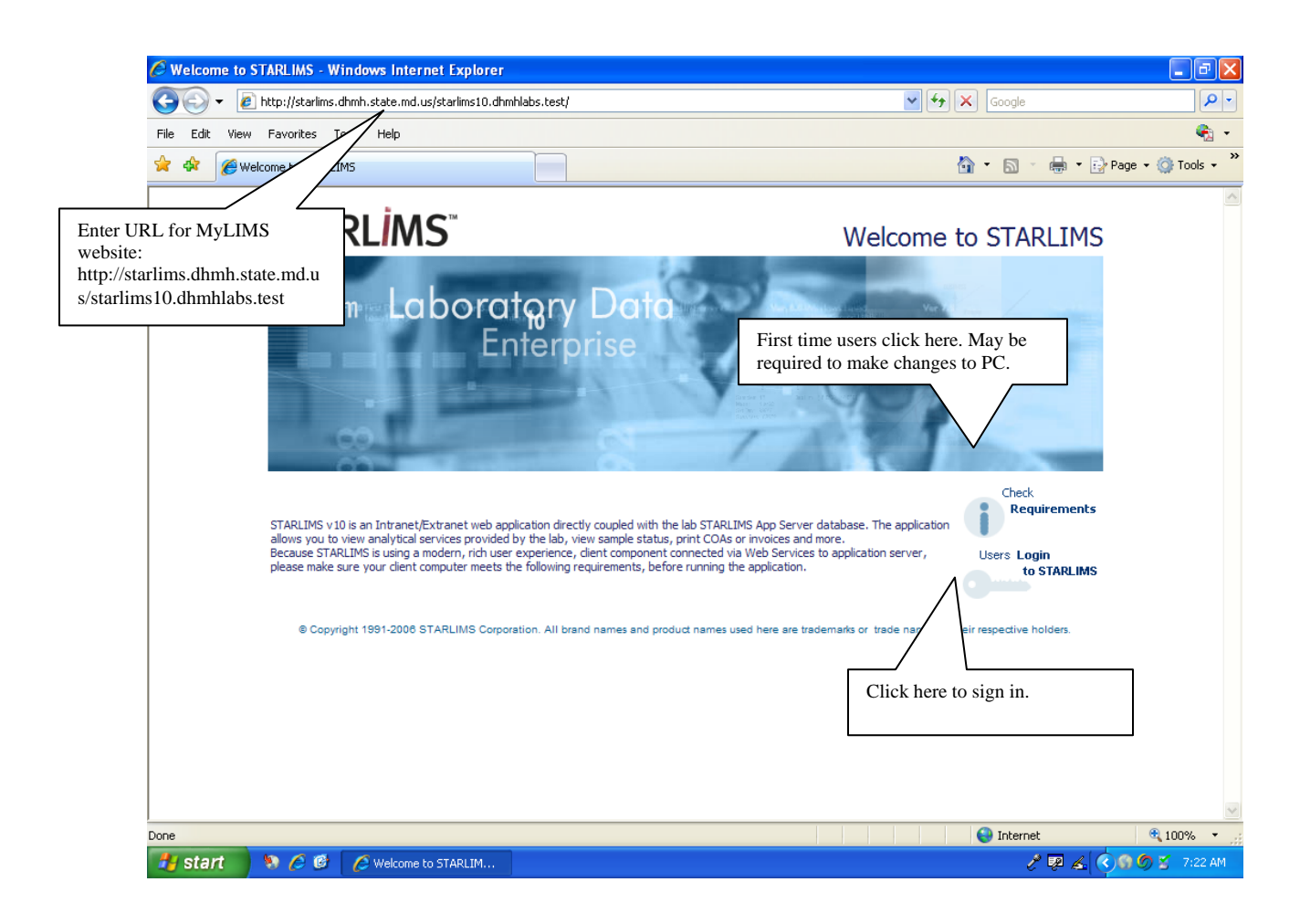

# **http://starlims.dhmh.state.md.us/starlims10.dhmhlabs.test**

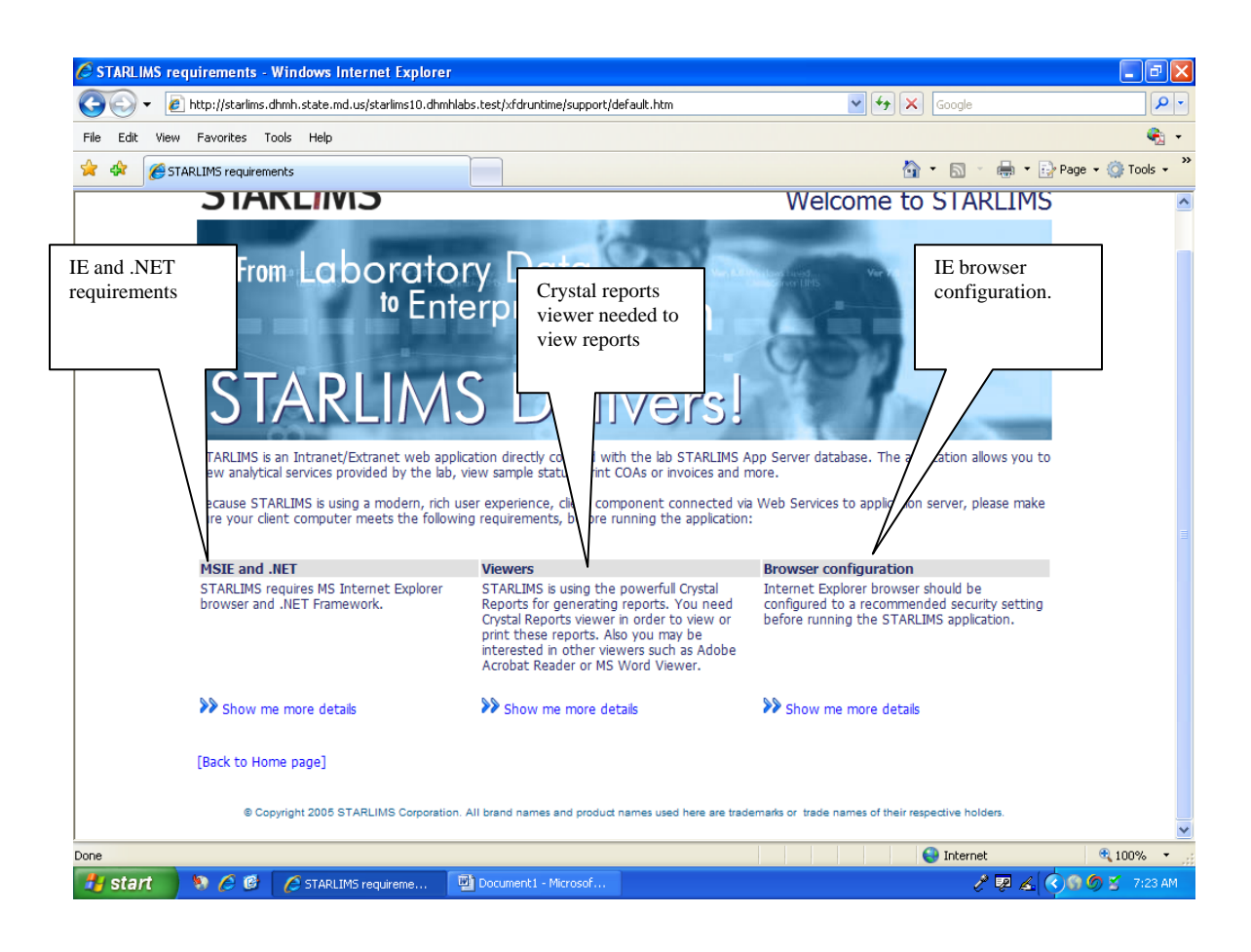

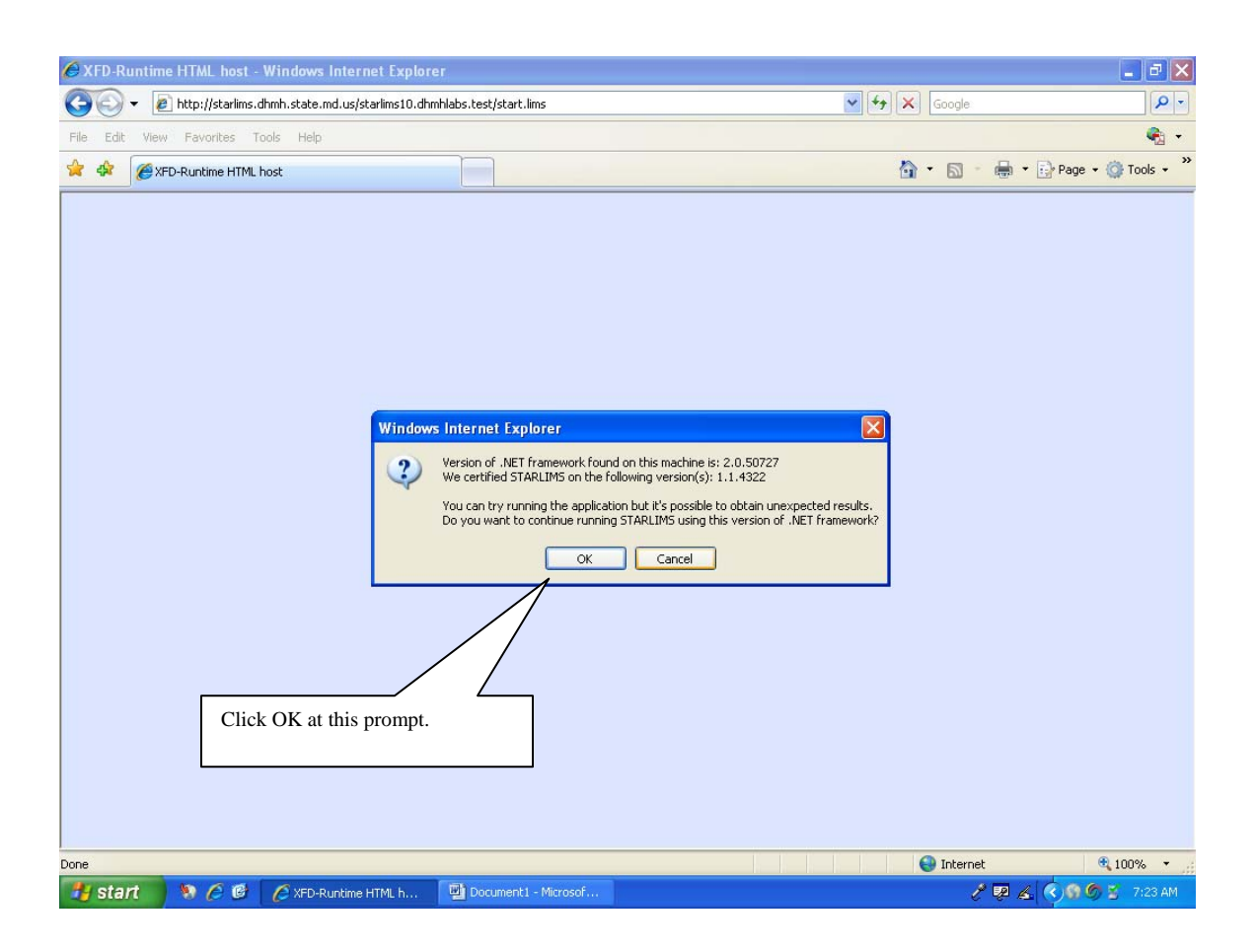

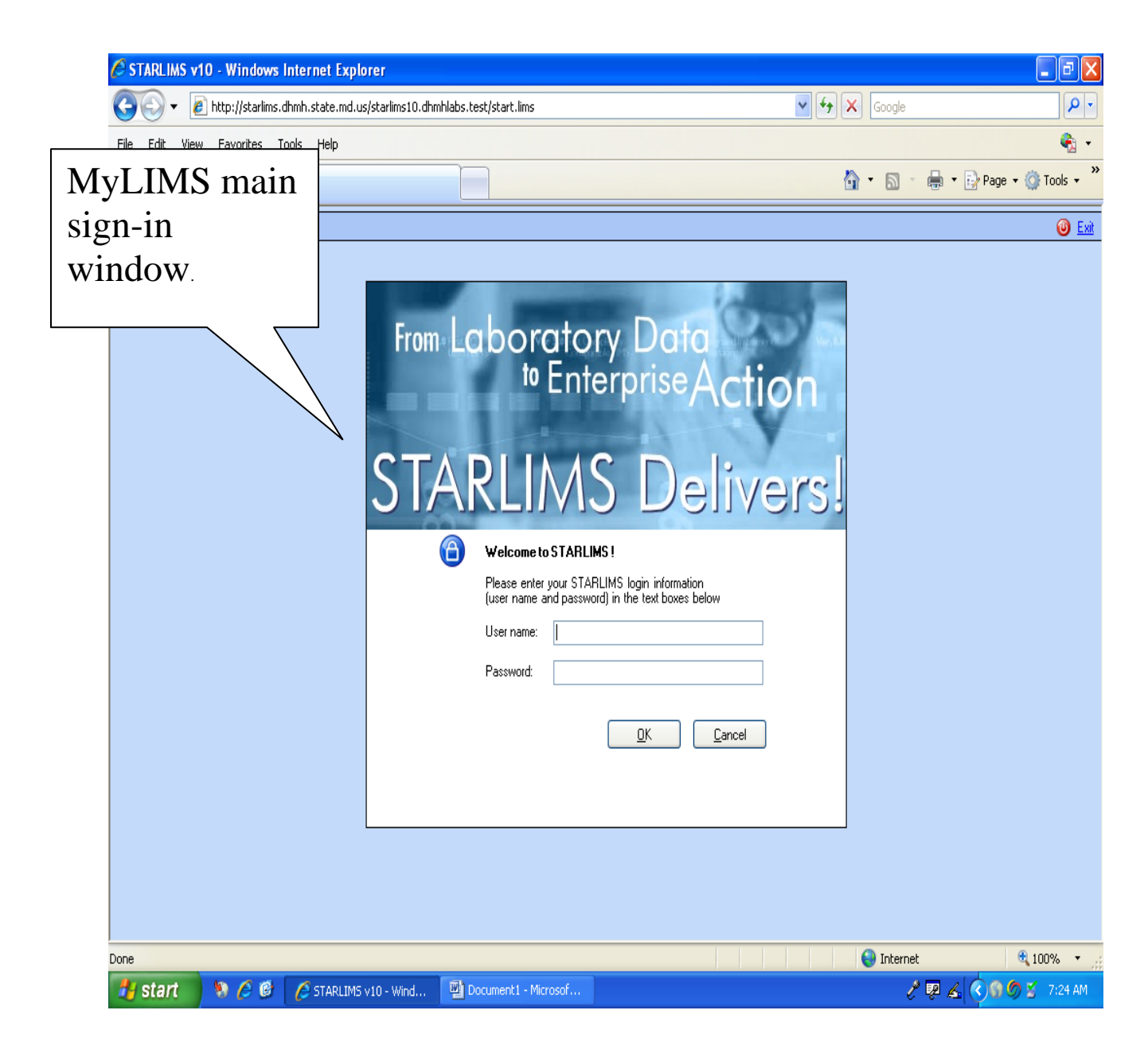

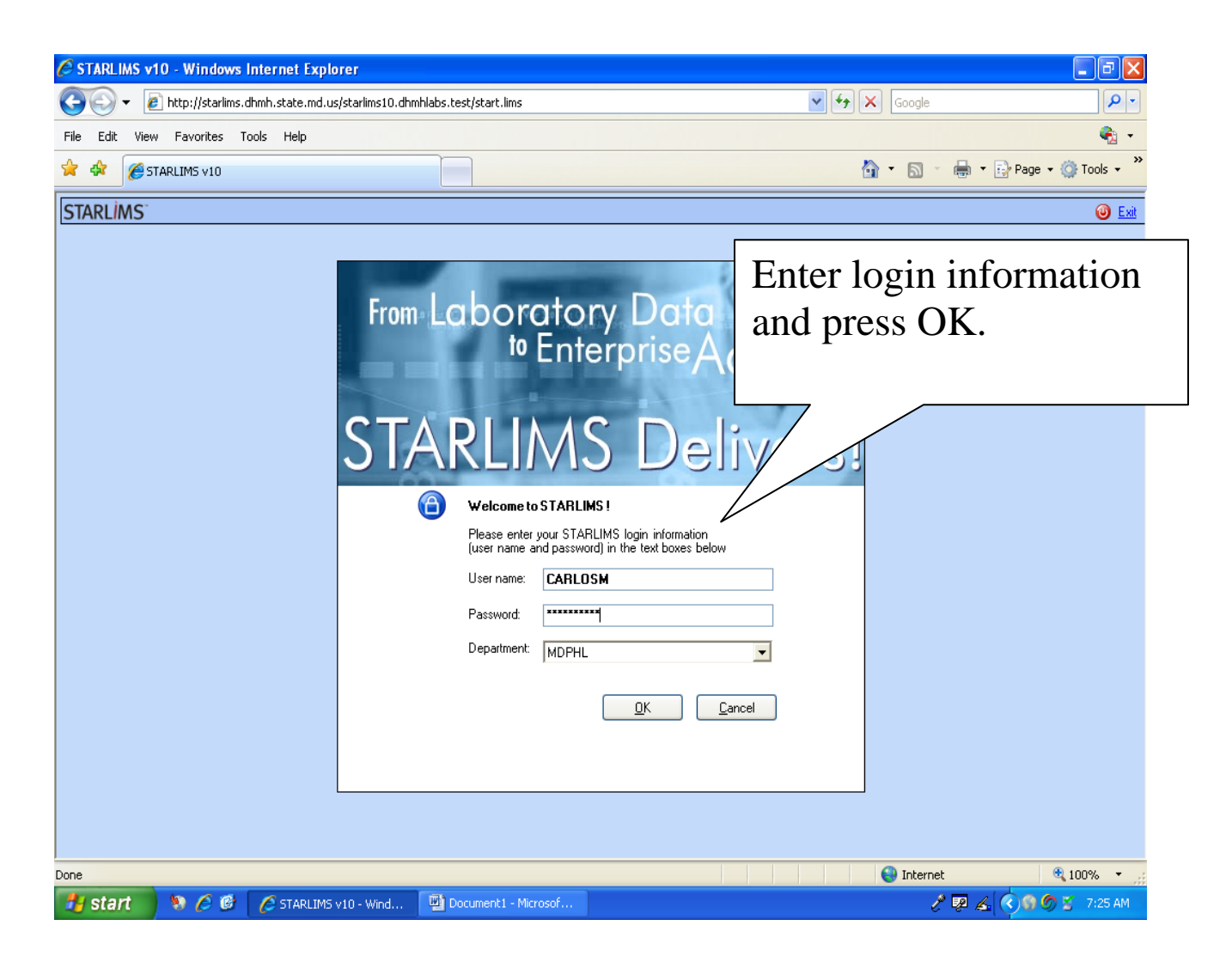

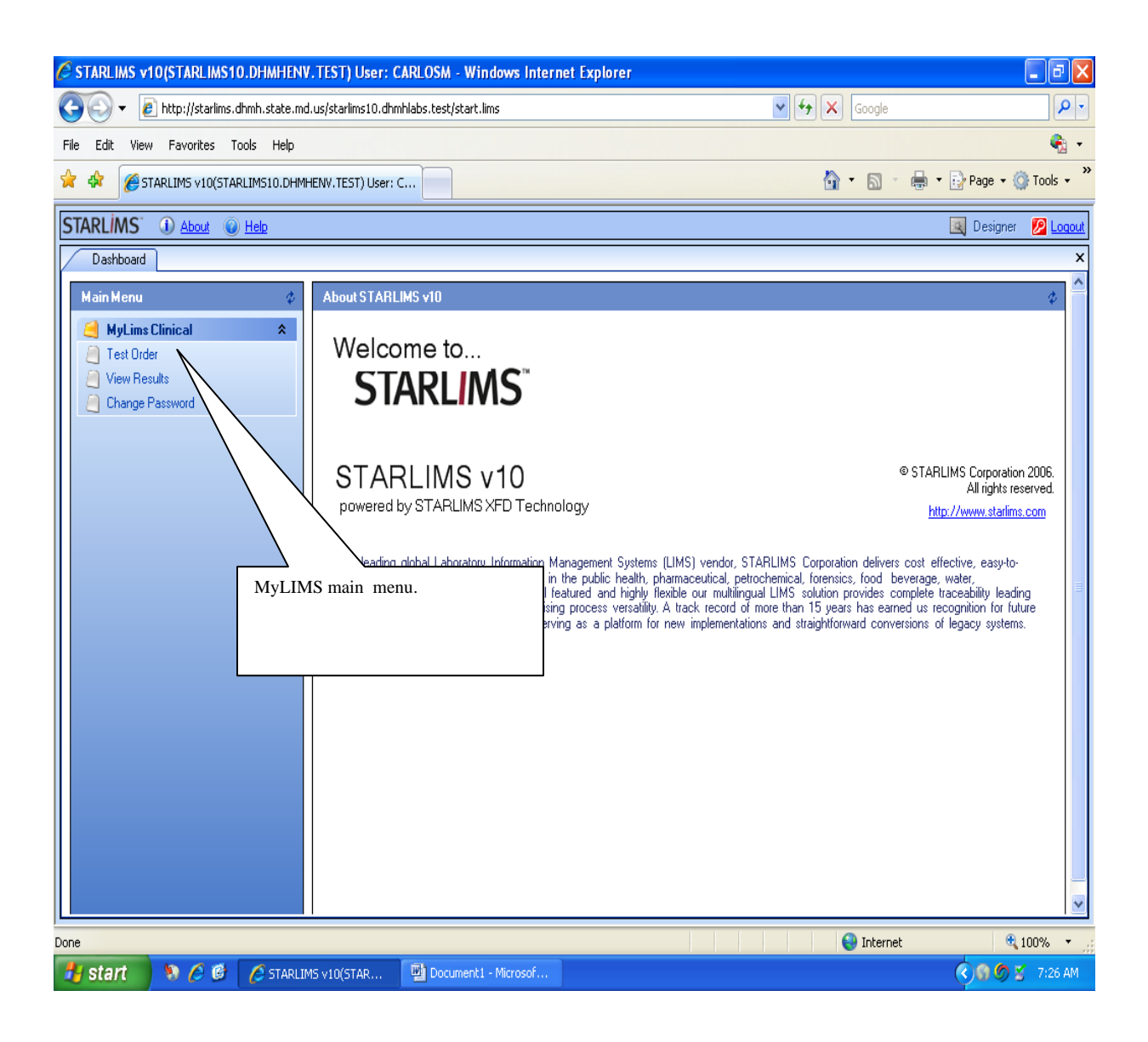

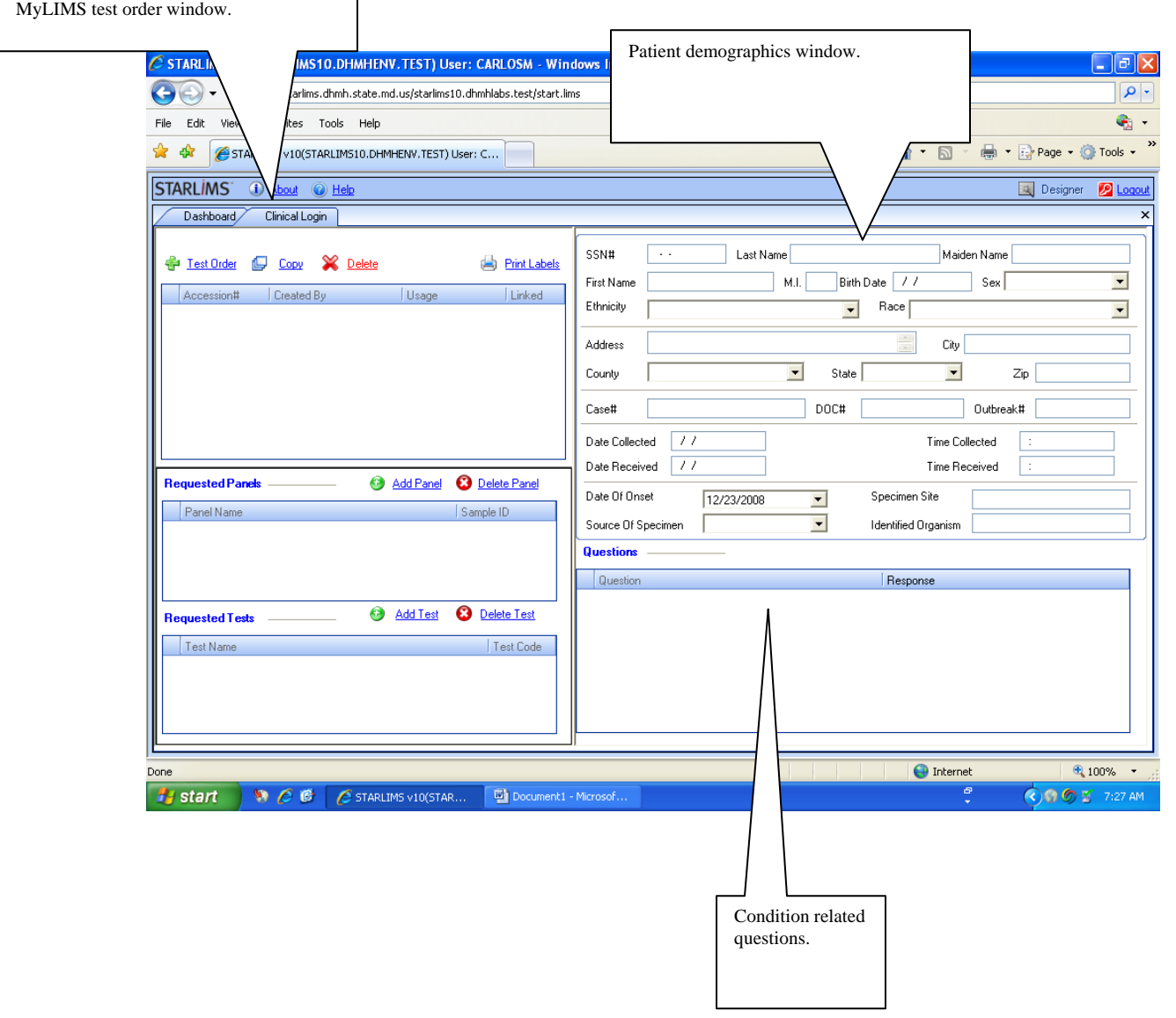

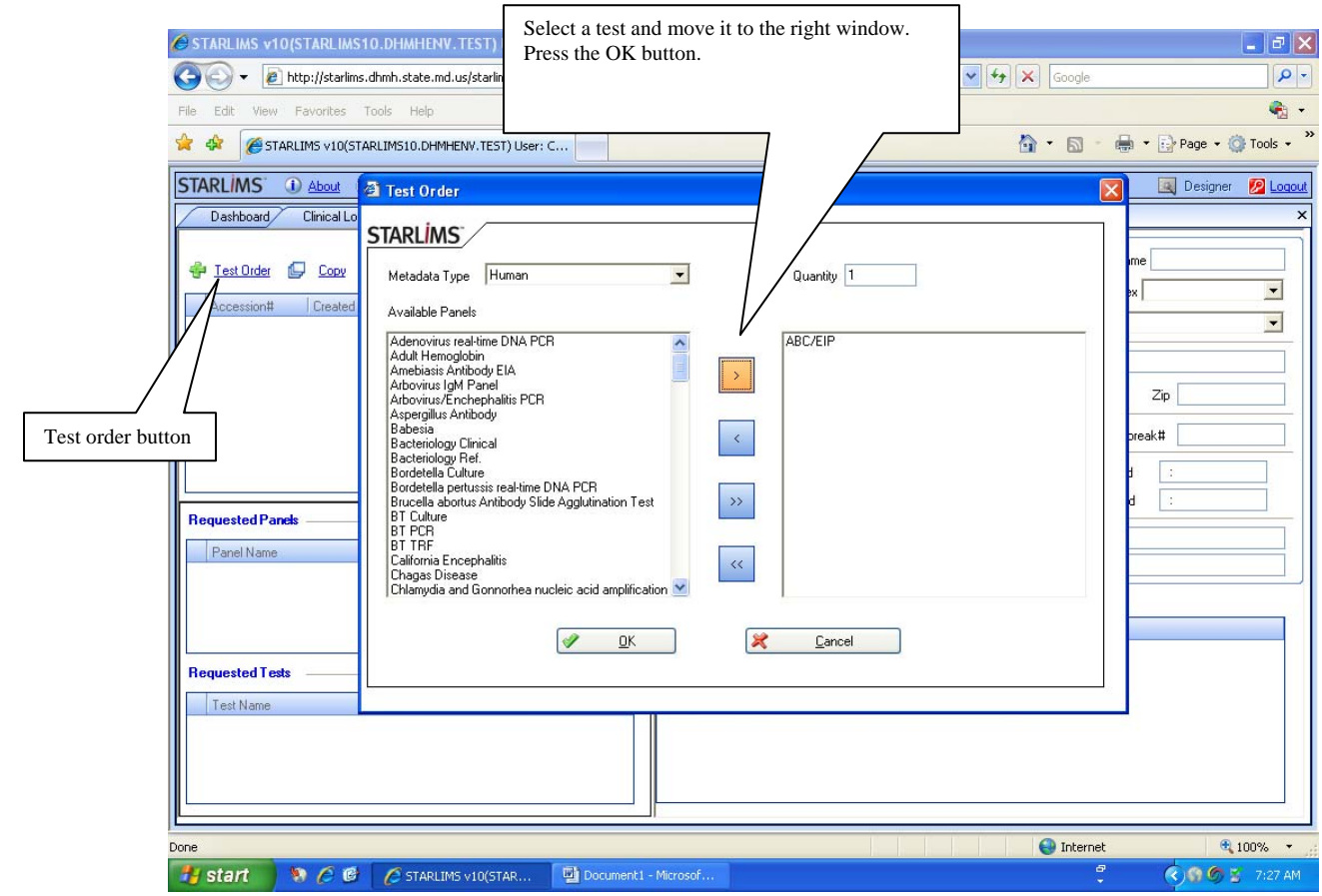

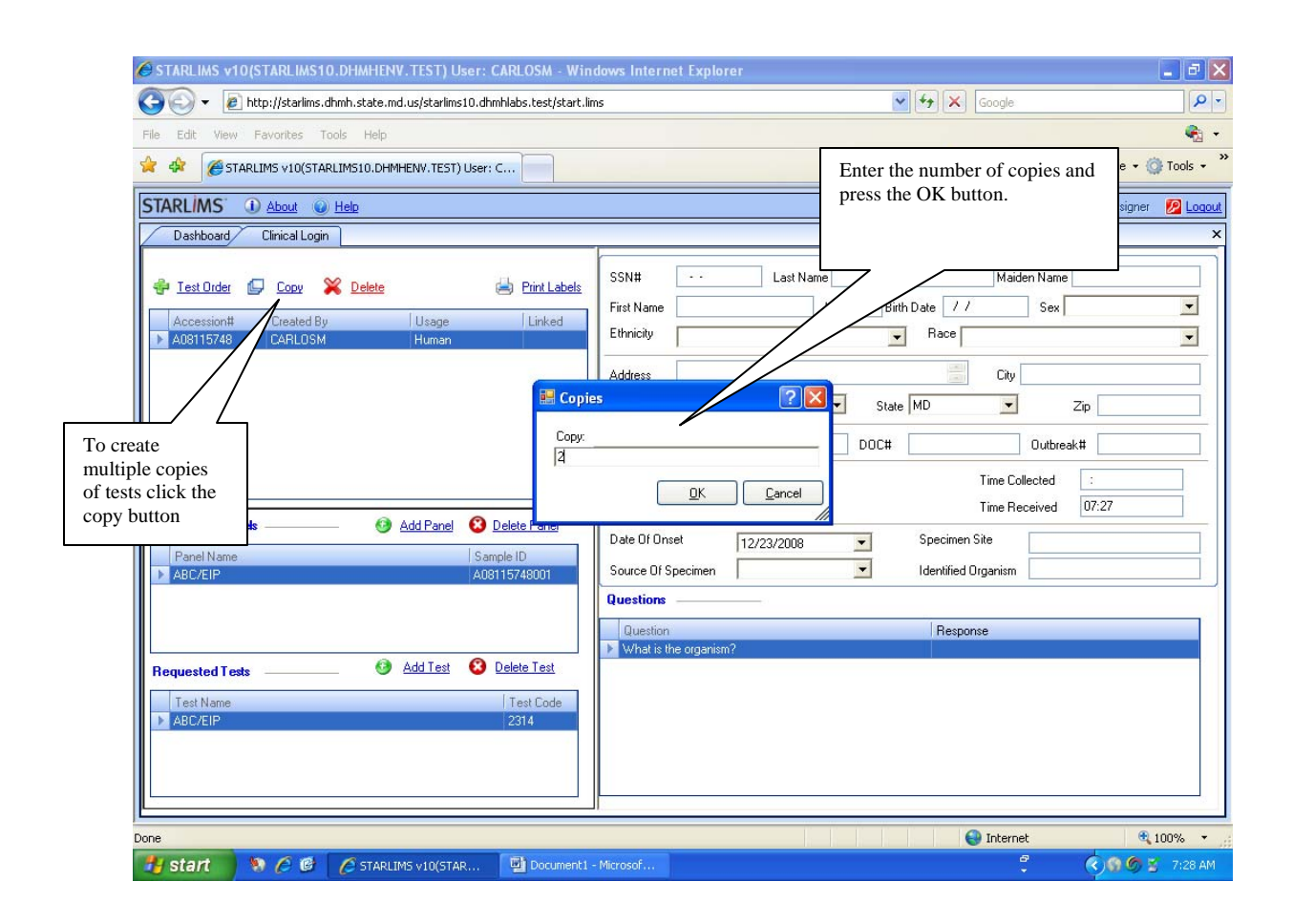

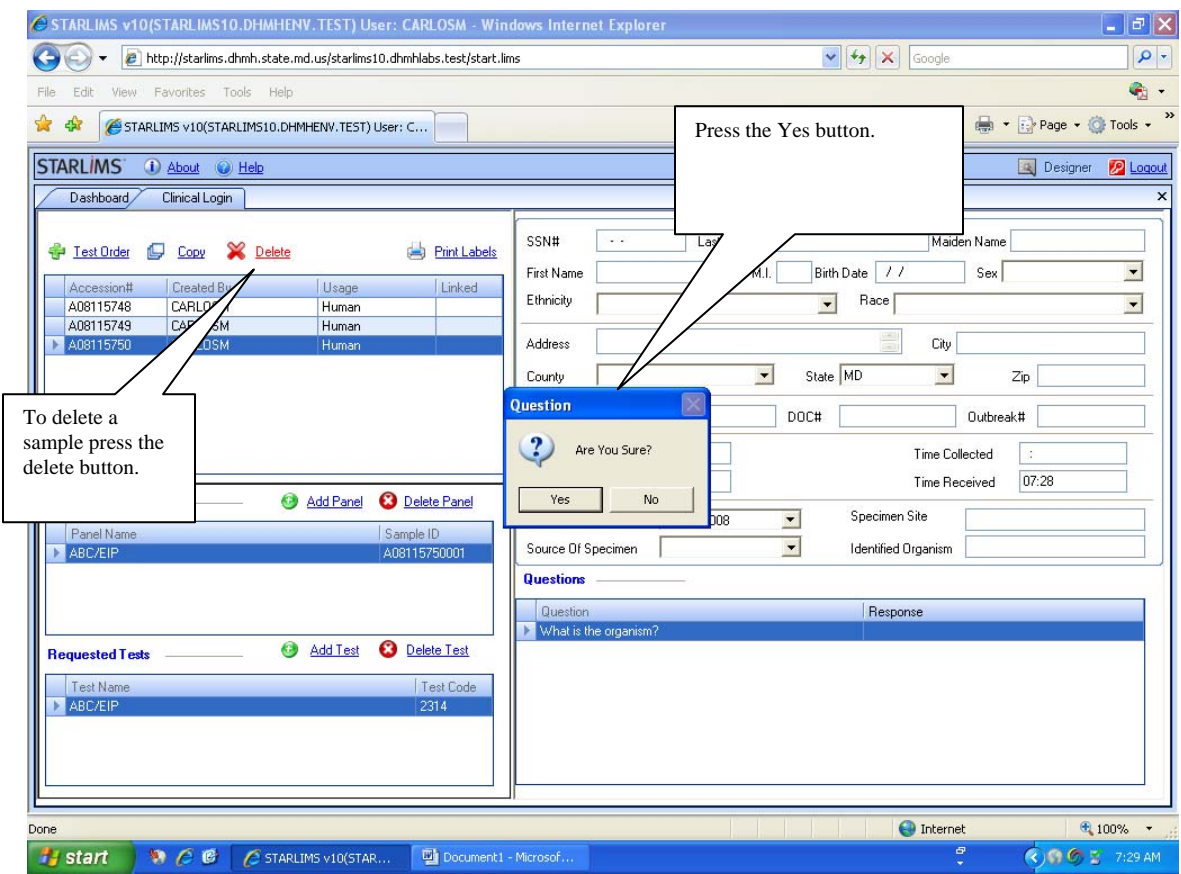

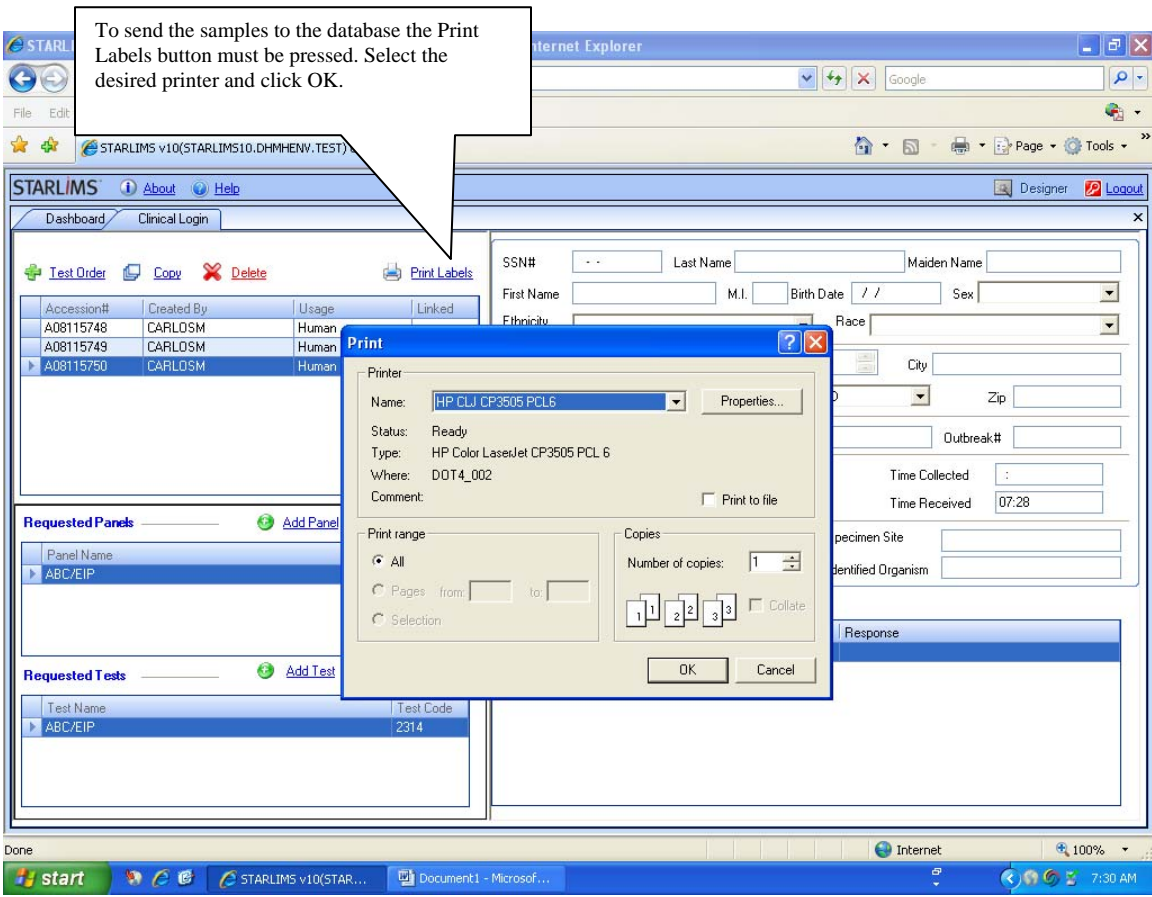

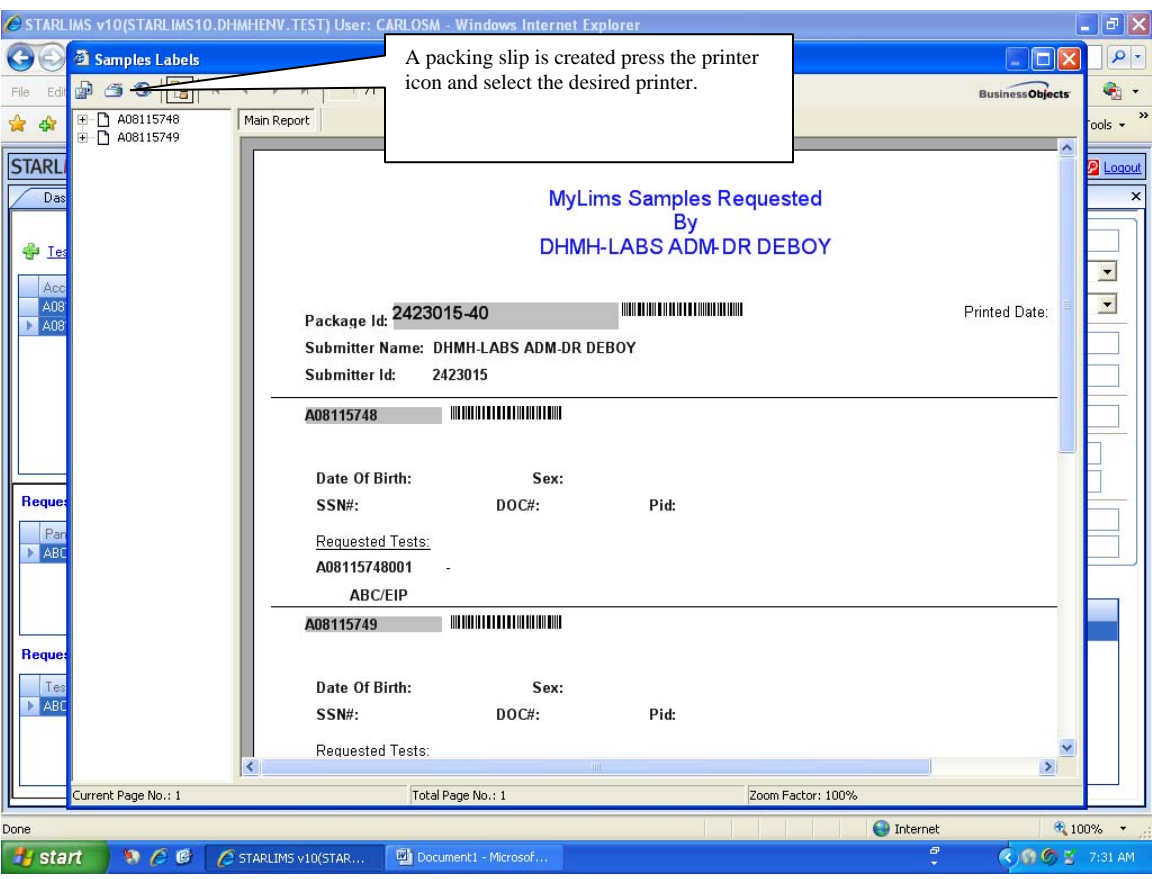

# **HOW TO REQUEST A SINGLE TEST**

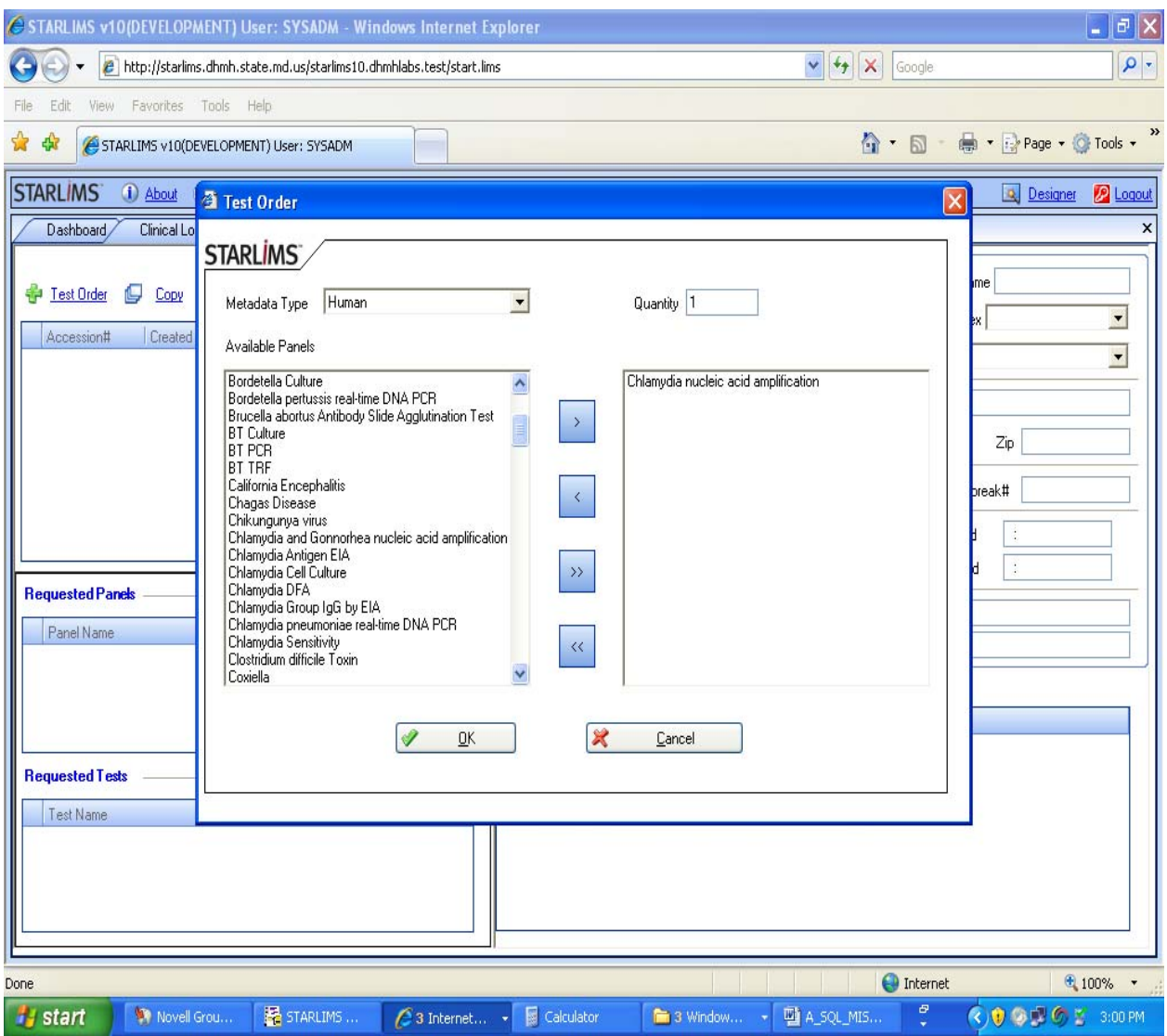

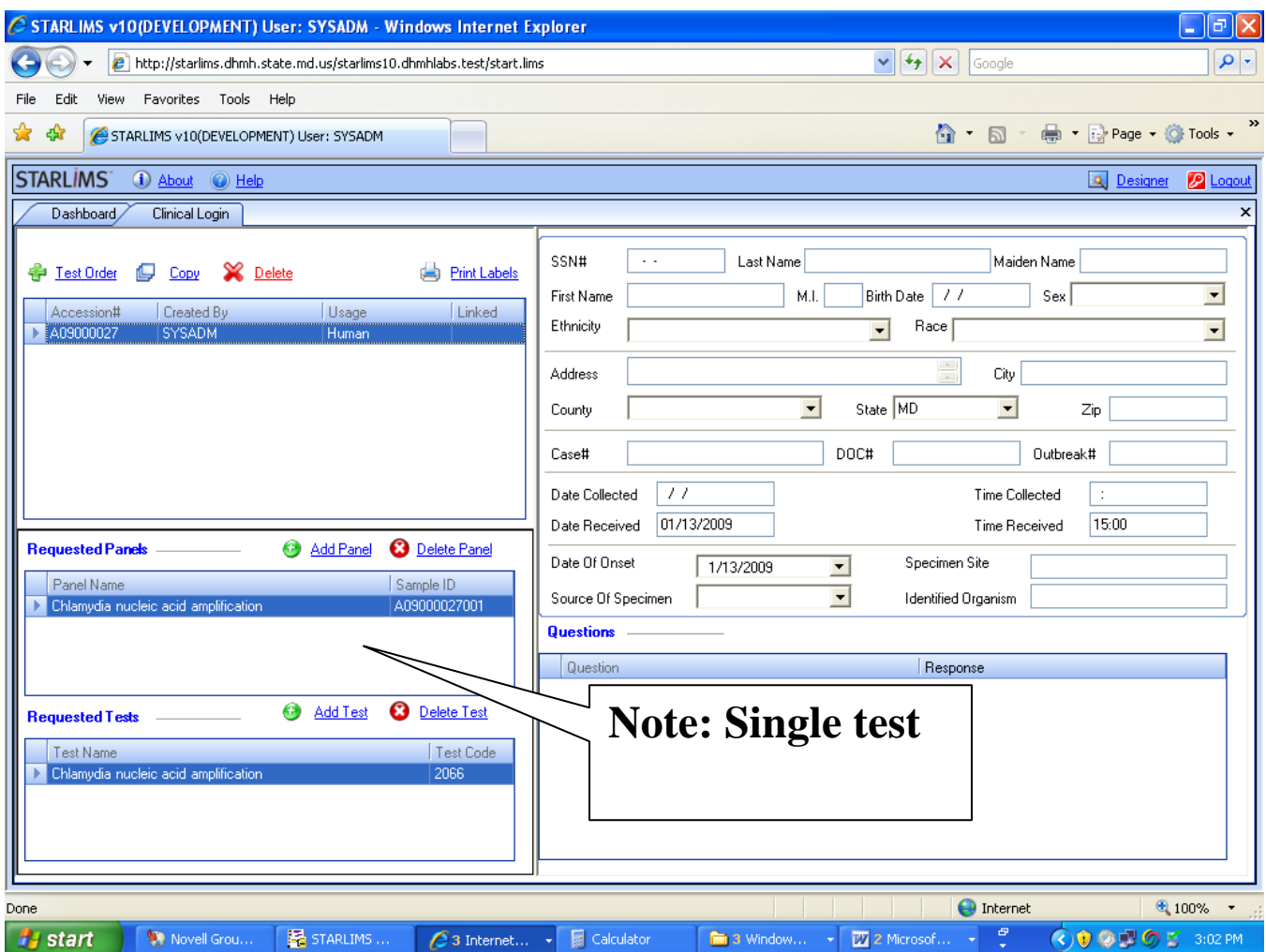

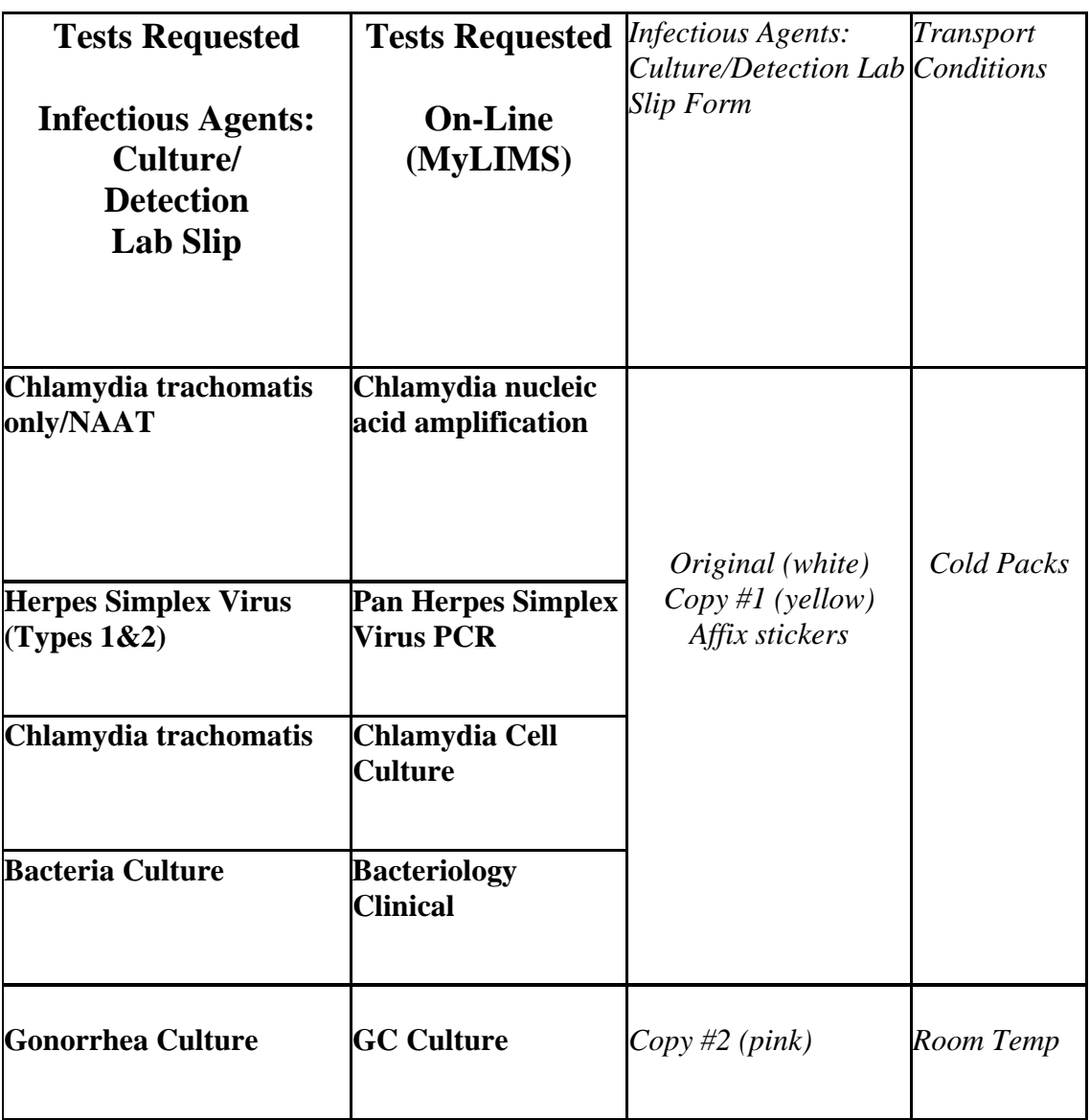

# **HOW TO ORDER MULTIPLE TESTS**

#### **Example No. 1**

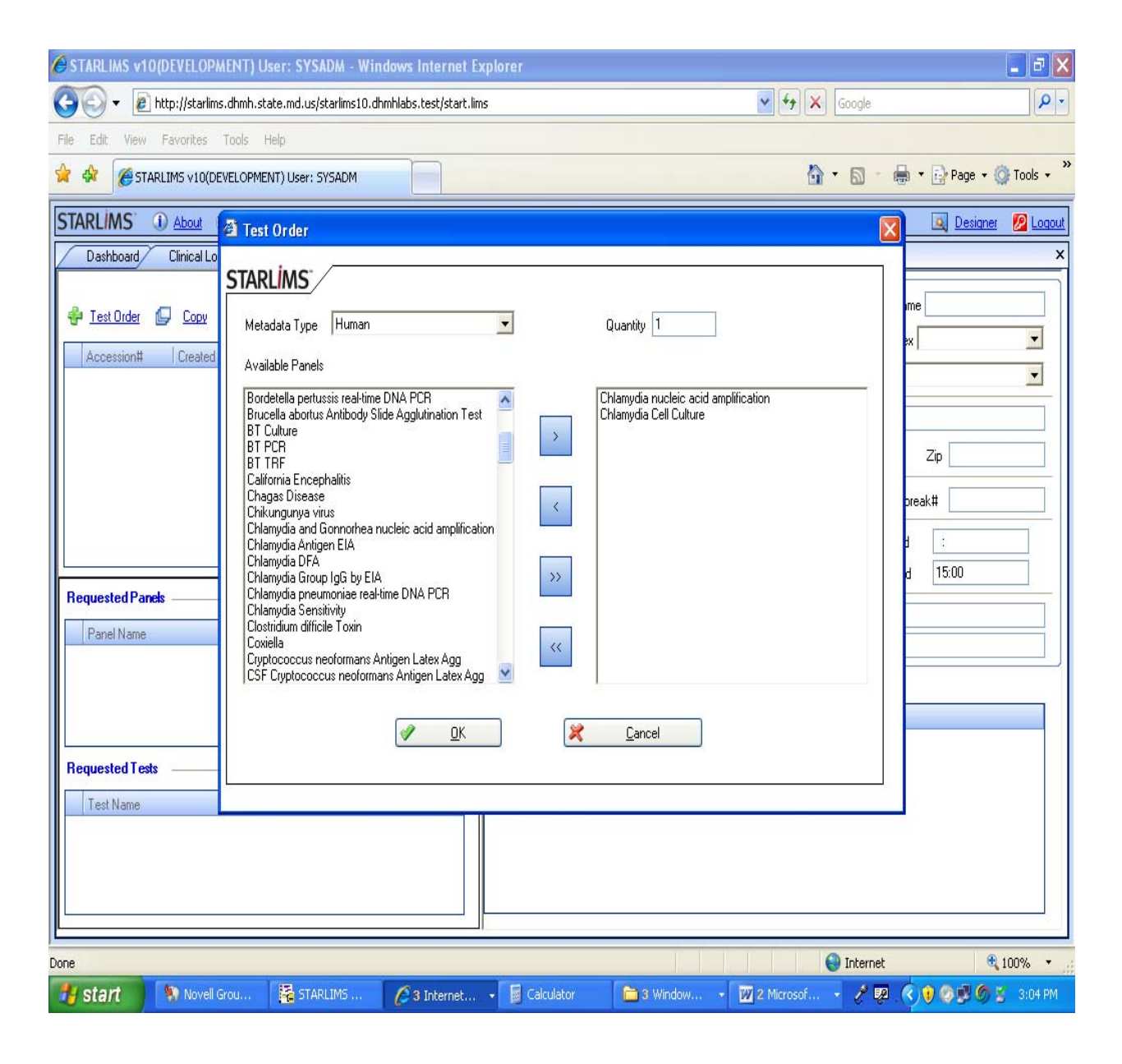

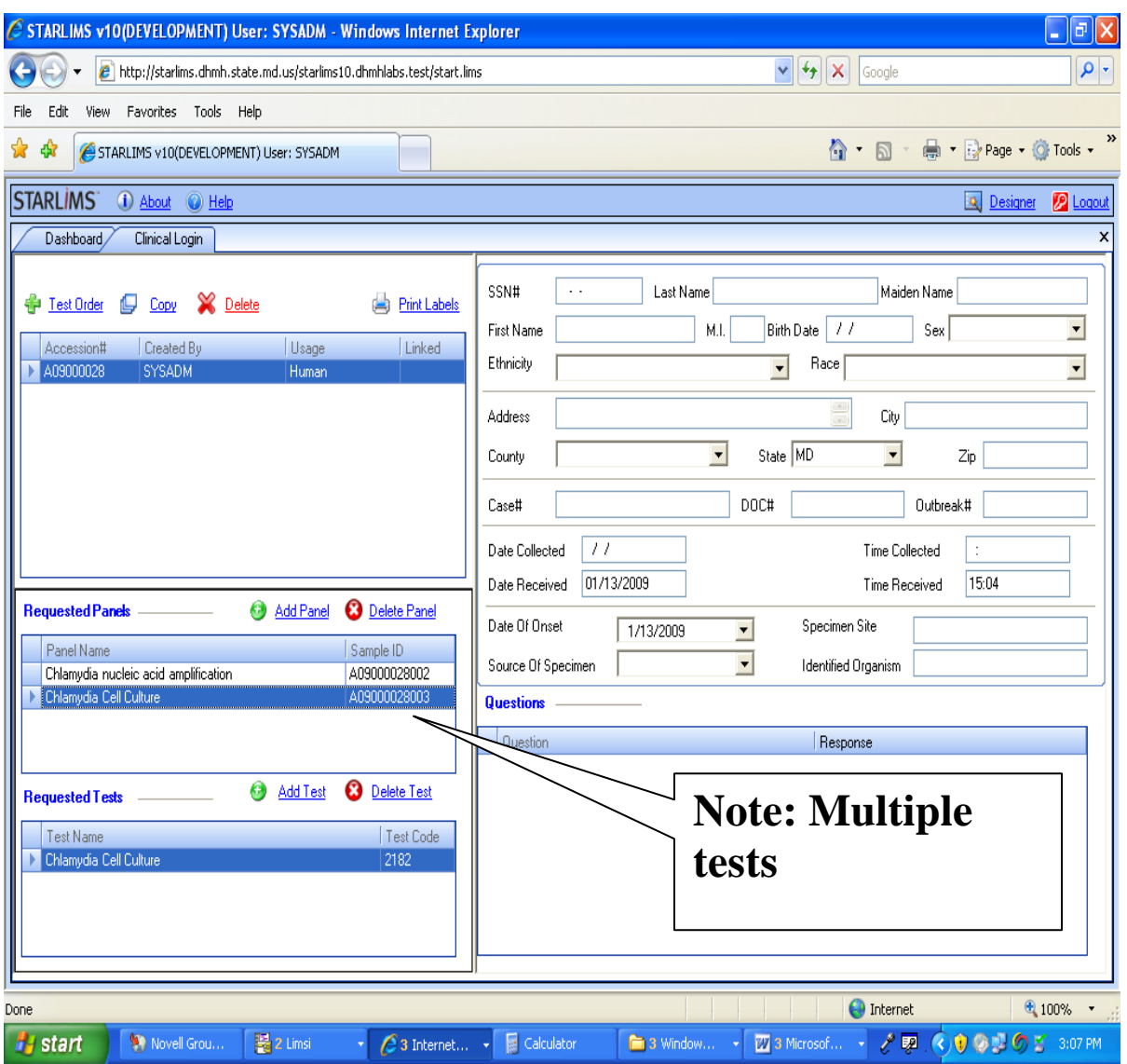

# **HOW TO ORDER MULTIPLE TESTS**

#### **Example No. 2**

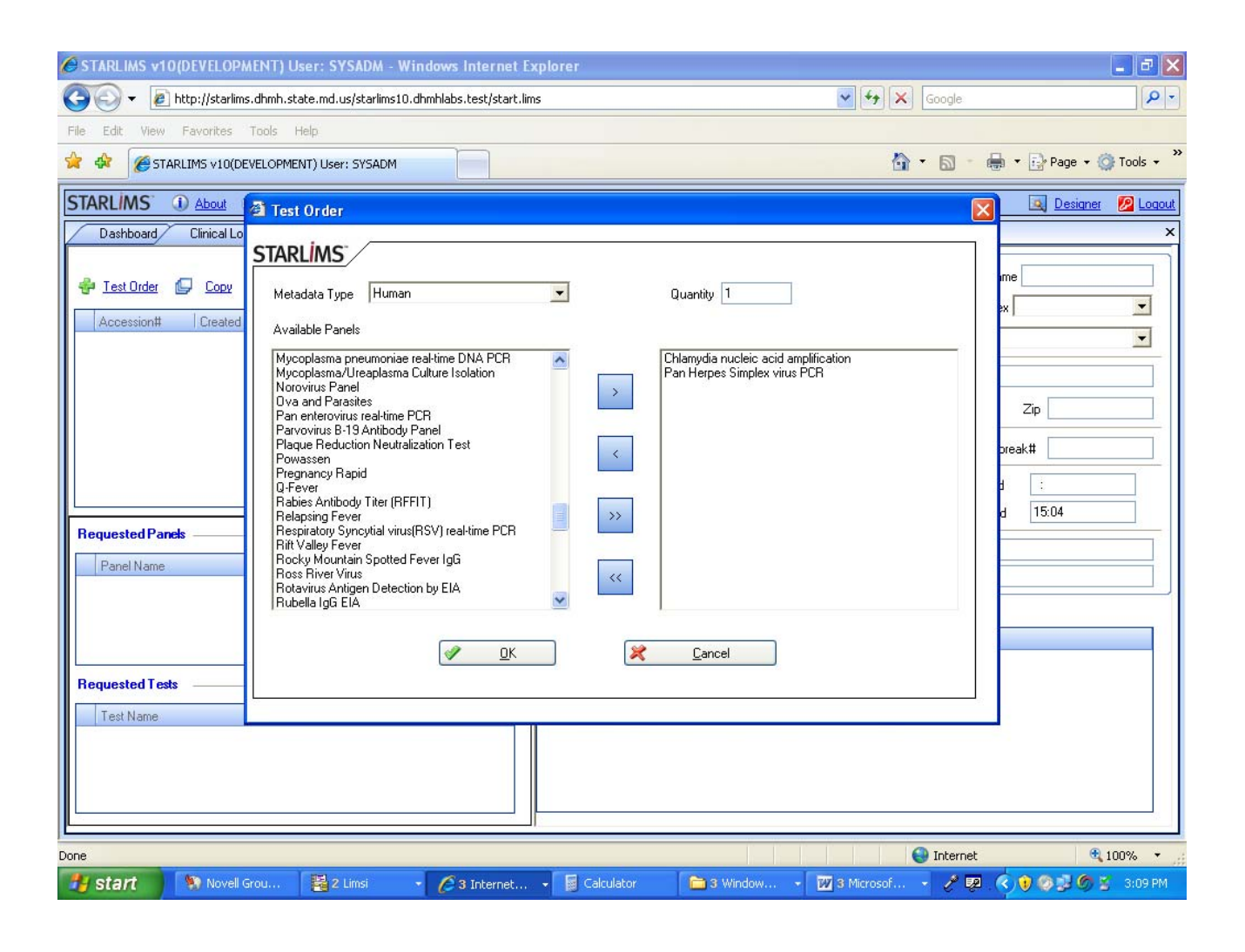

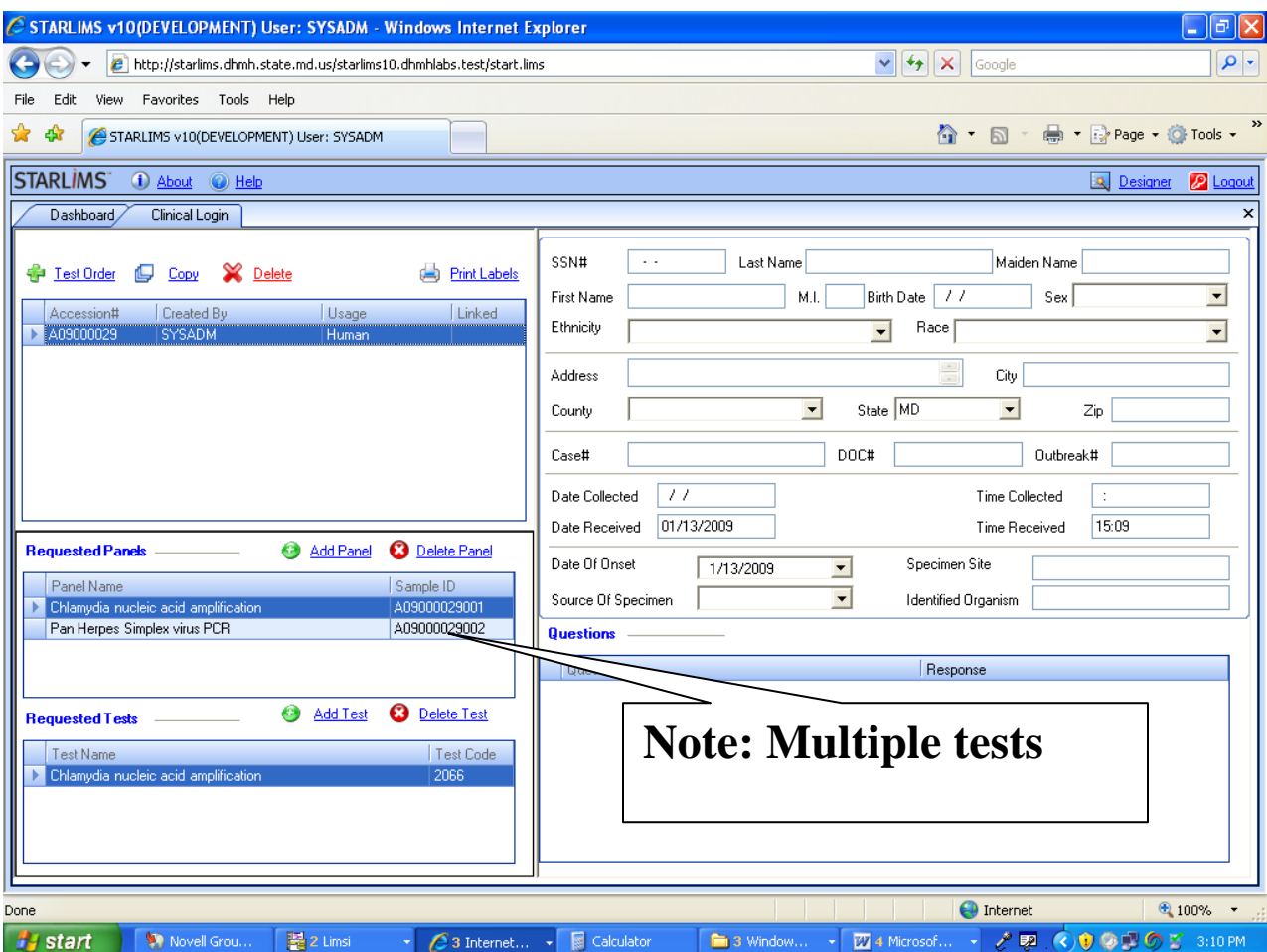

# **Access Reports On-Line**

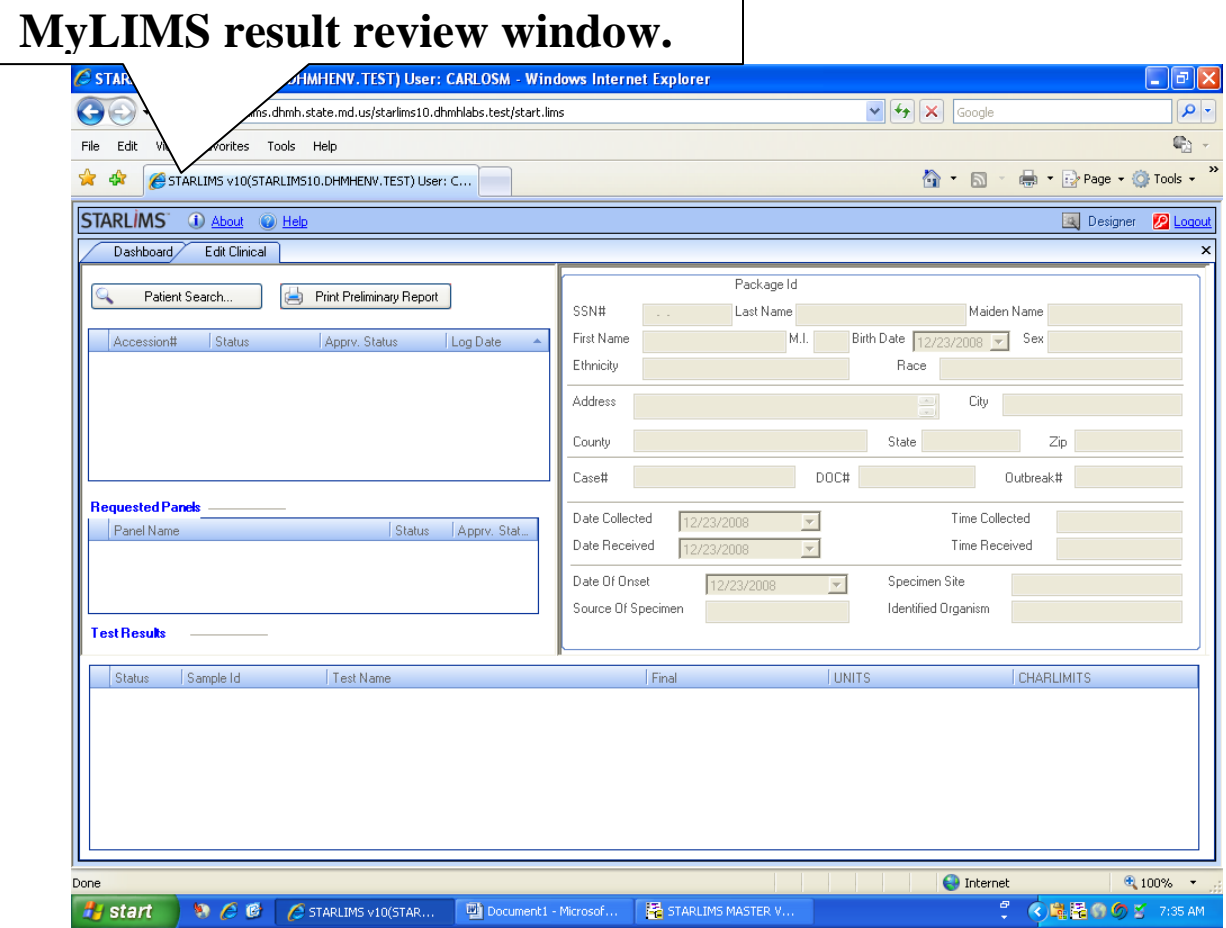

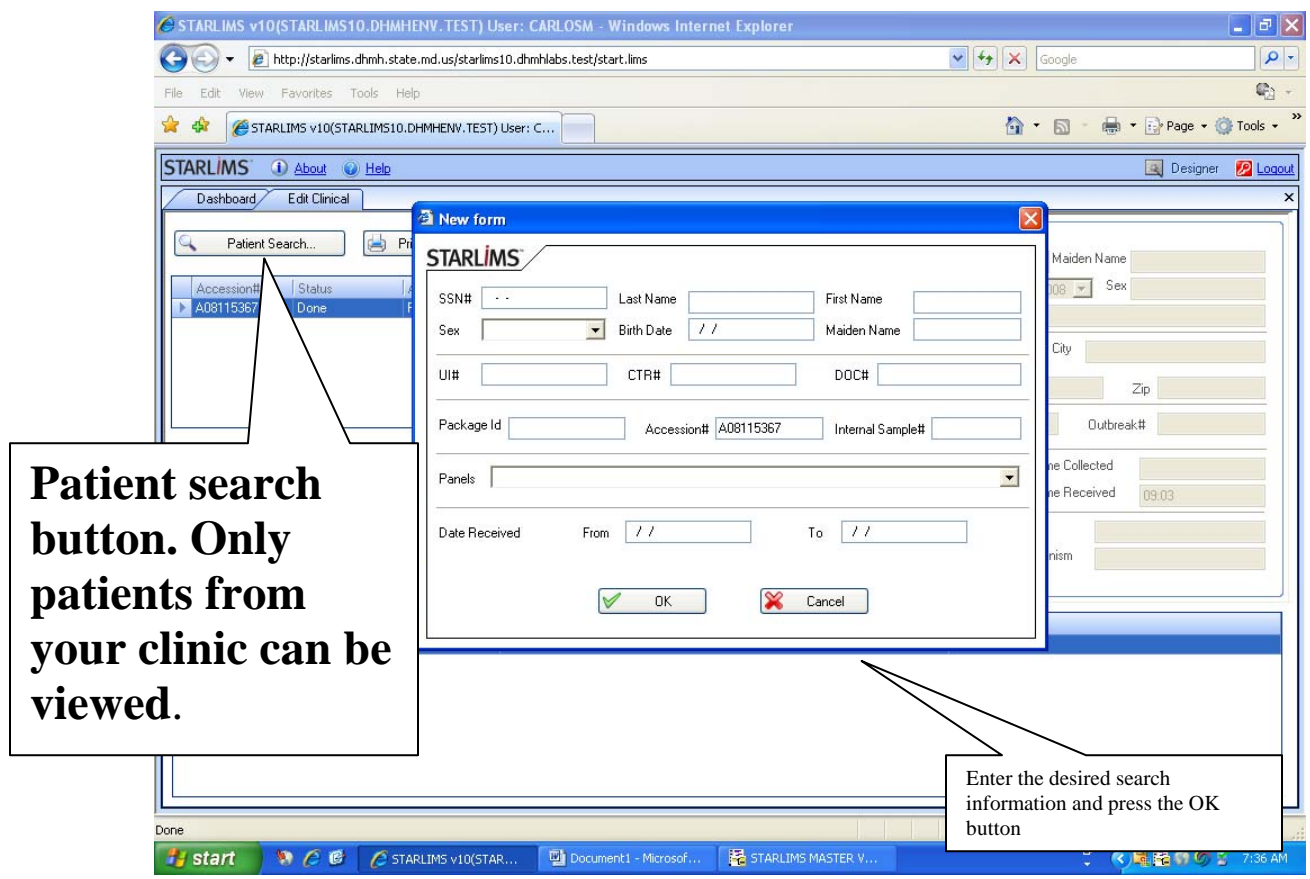

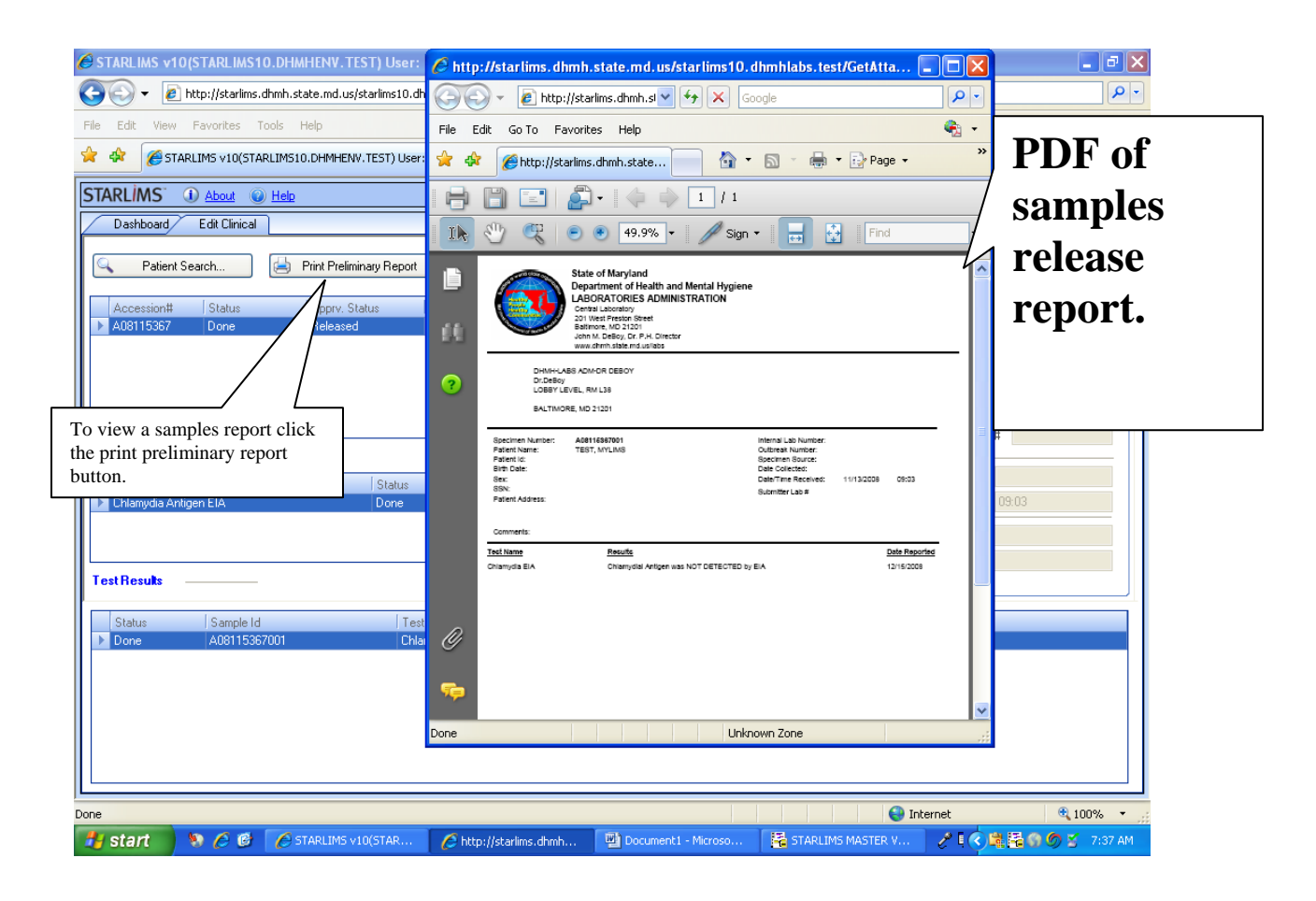

# **VIEW AND PRINT REPORTS ON-LINE**

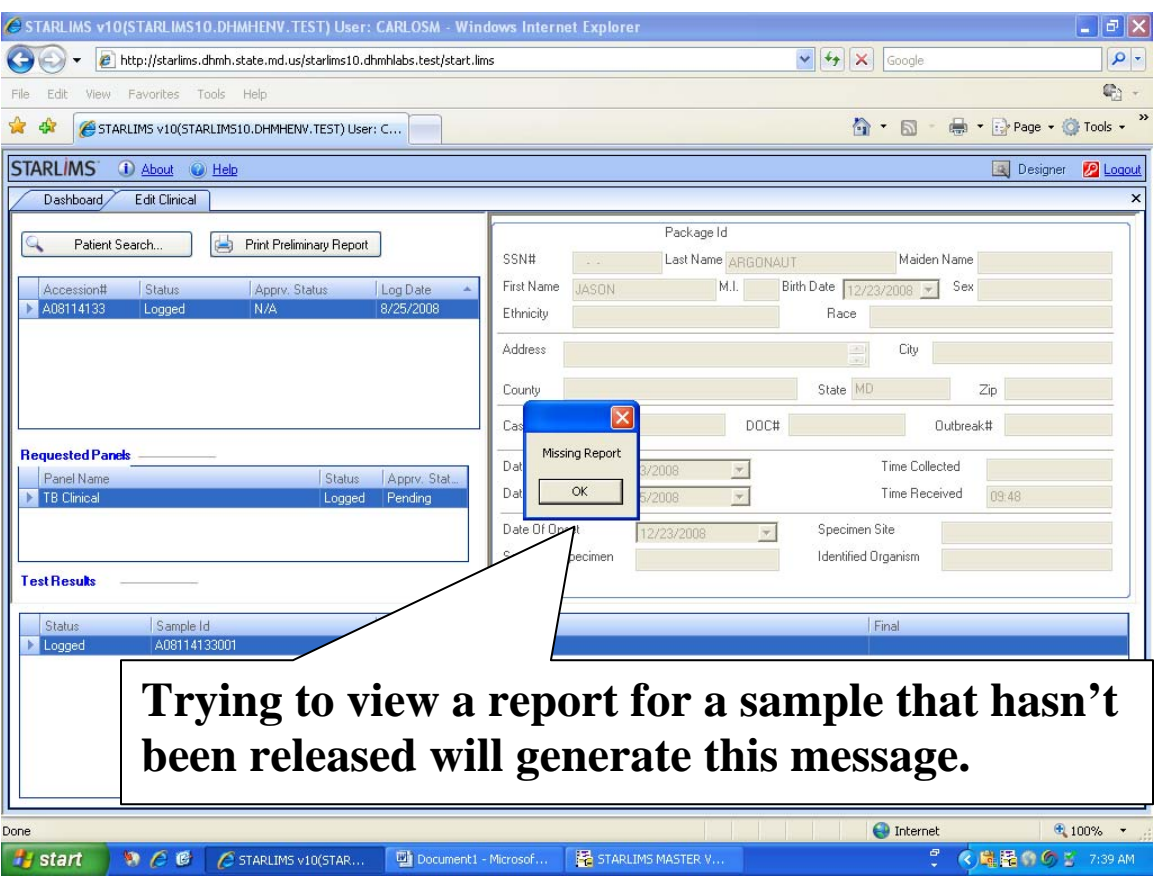

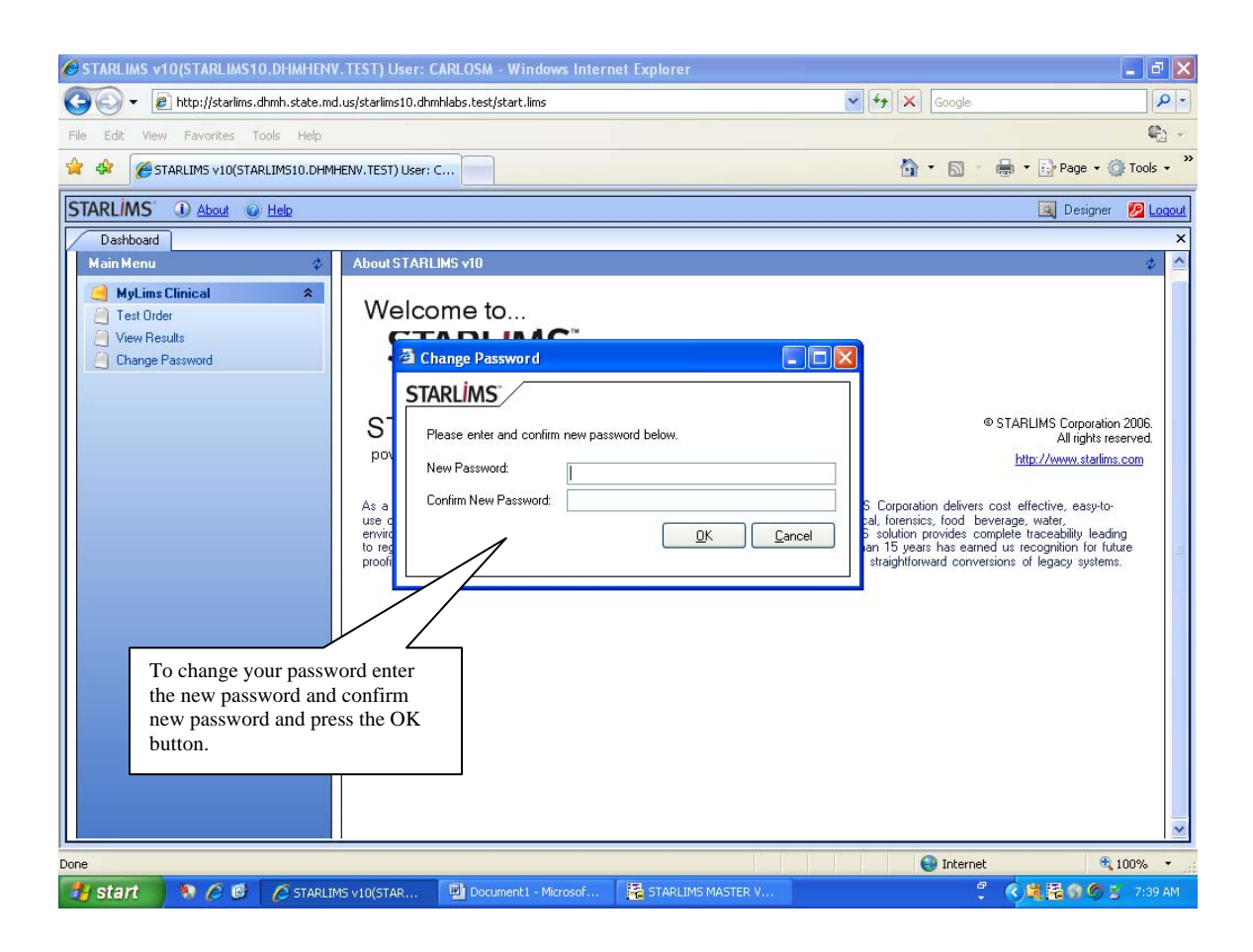

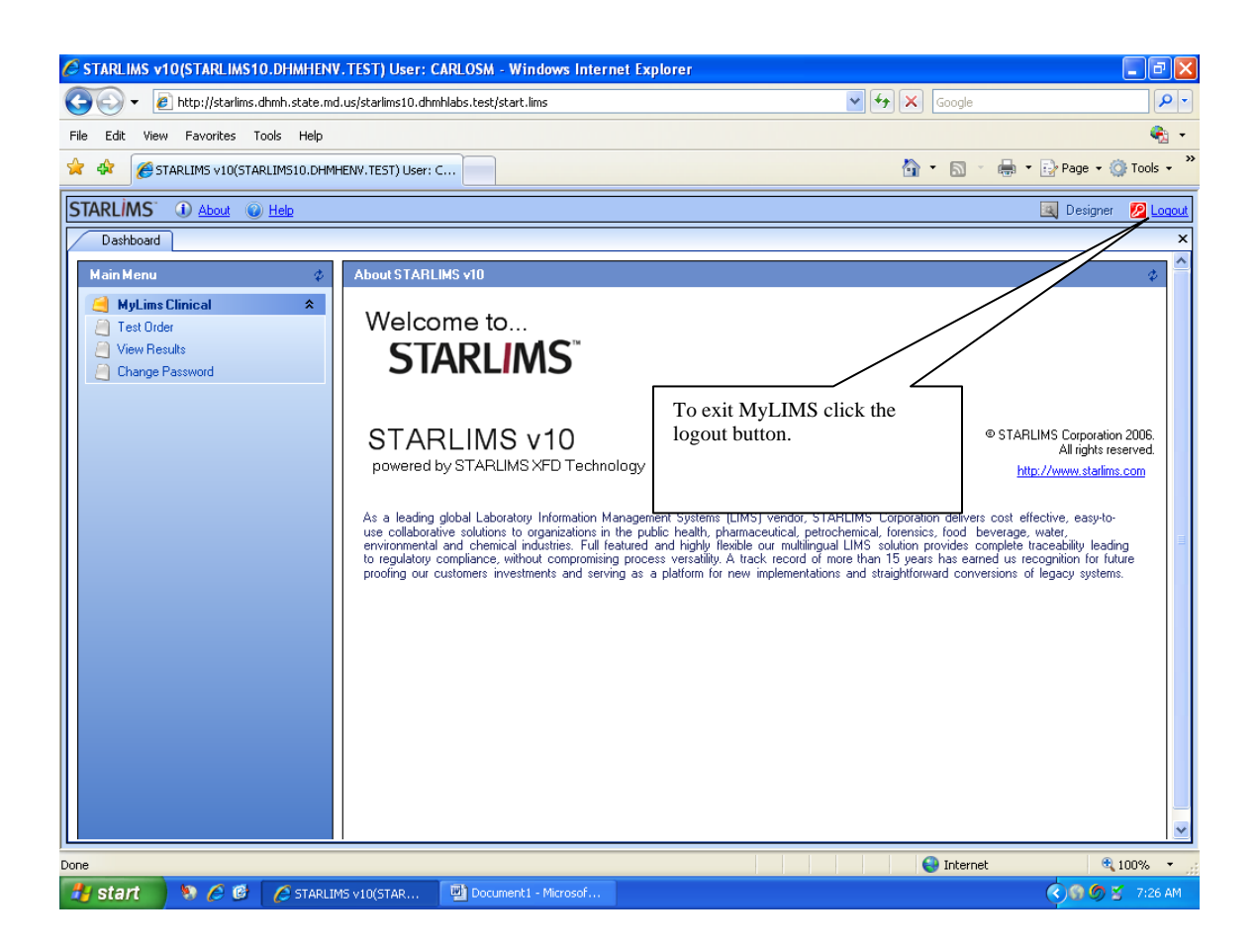

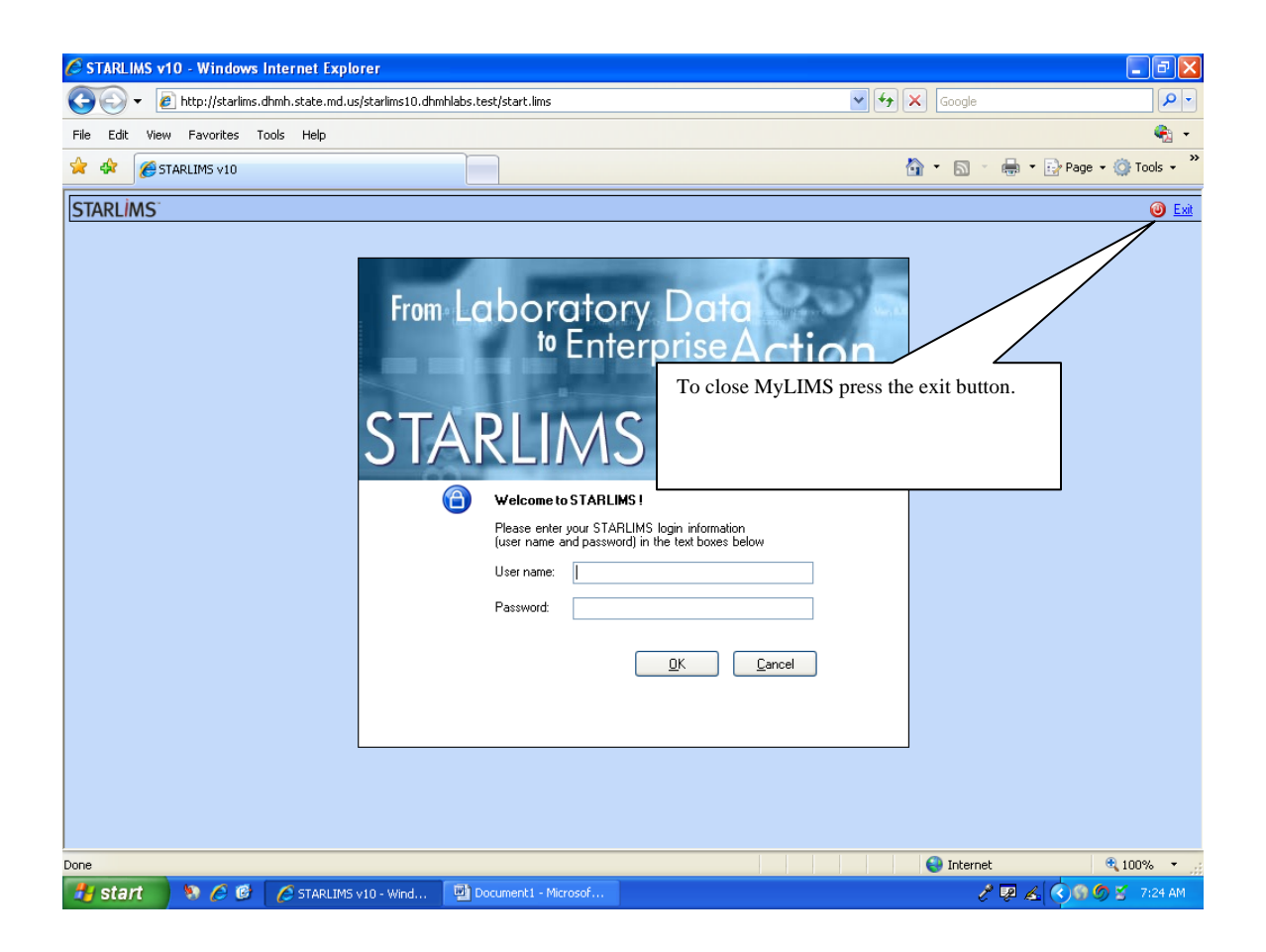